#### Reverse Mode Automatic Differentiation

Nathan Sprague James Madison University CS 445 Machine Learning

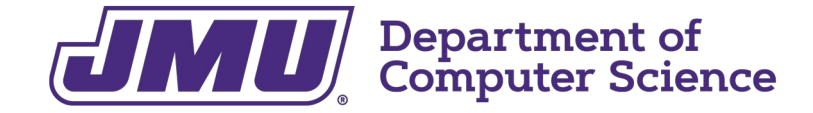

Introduction to Autograd/Reverse-Mode Automatic Differentiation

- Key idea: represent numerical computations using a graph.
- For example:  $L(w, x, y) = (wx y)^2 + w^2$

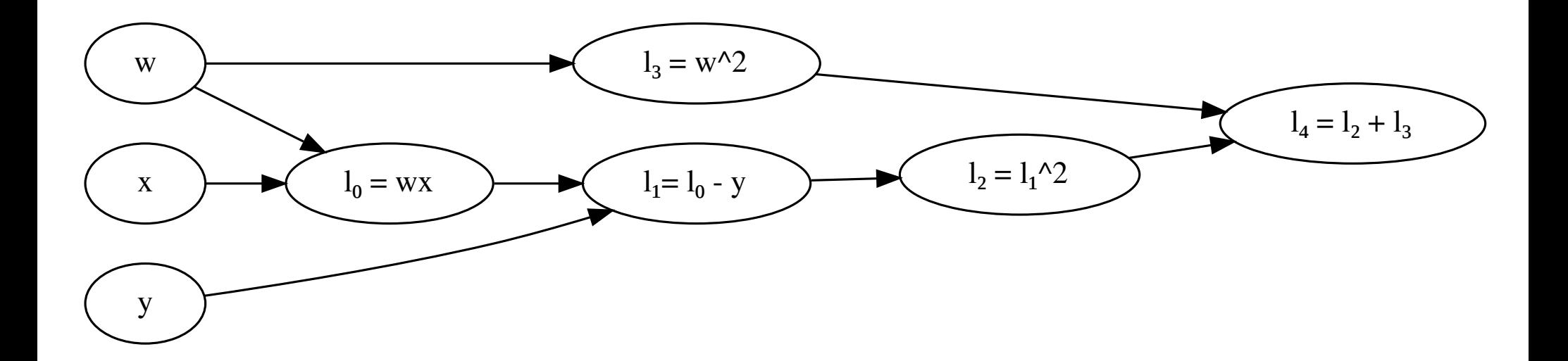

Introduction to Autograd/Reverse-Mode Automatic Differentiation

- Key idea: represent numerical computations using a graph.
- For example:  $L(w, x, y) = (wx y)^2 + w^2$

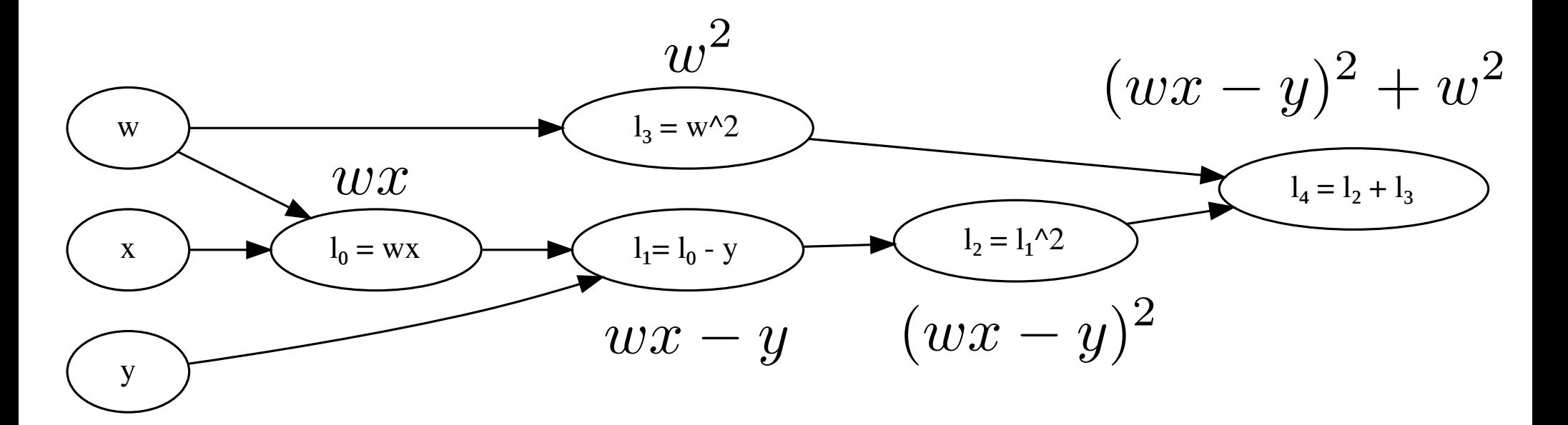

- Perform a topological sort
- Iterate forward...

- Perform a topological sort
- Iterate forward...

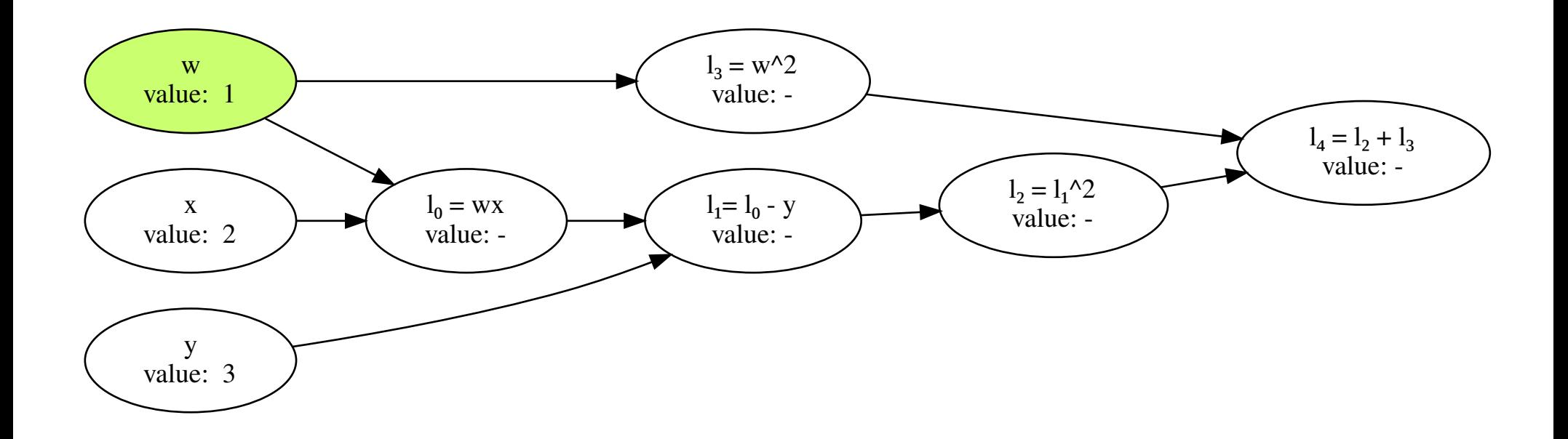

- Perform a topological sort
- Iterate forward...

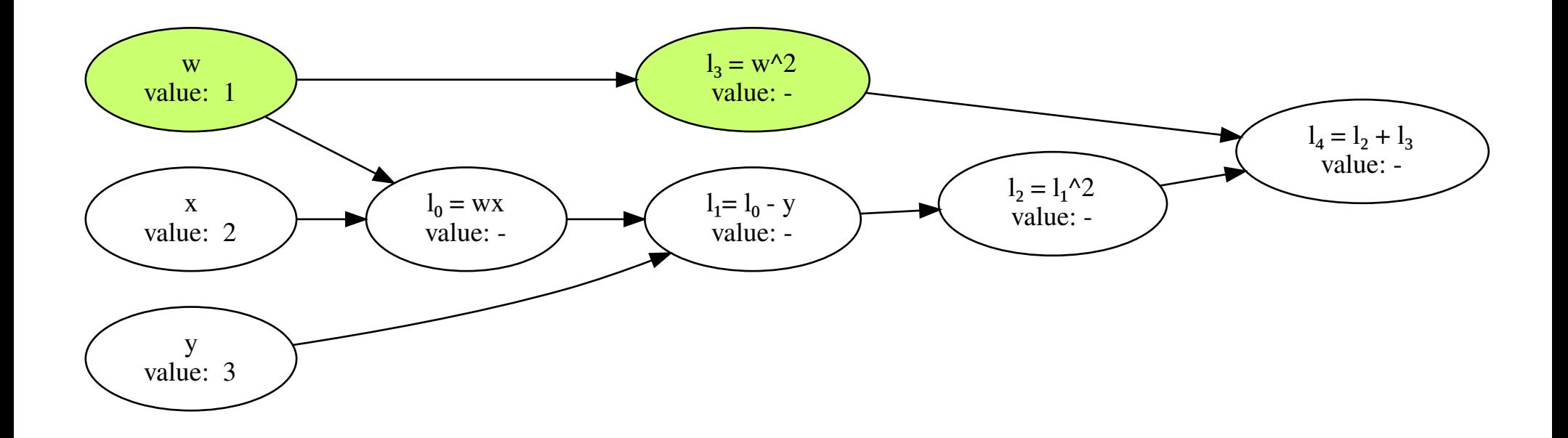

- Perform a topological sort
- Iterate forward...

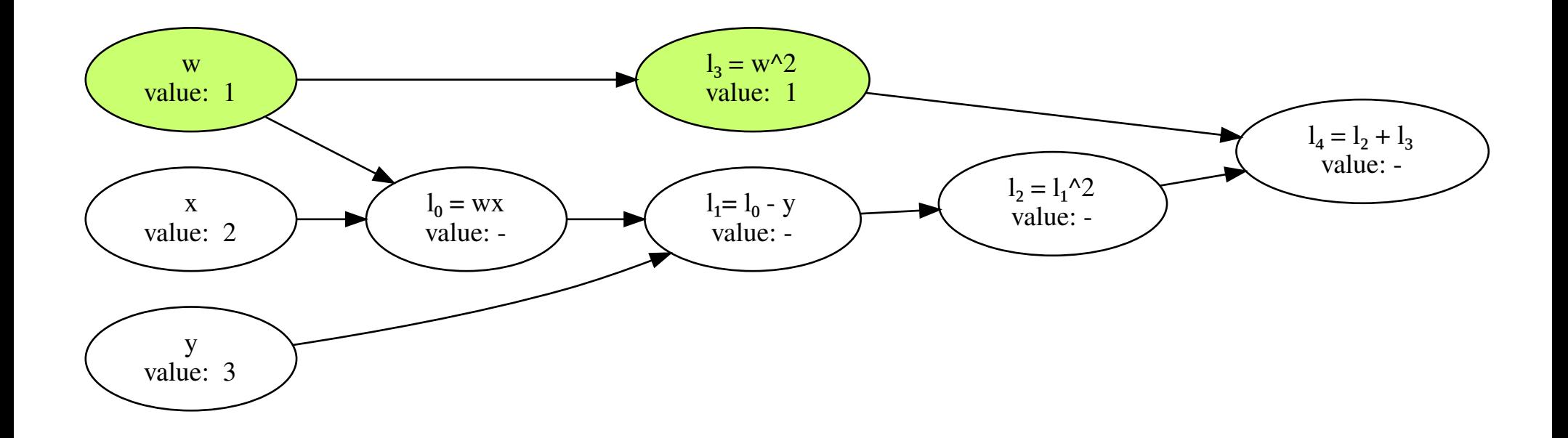

- Perform a topological sort
- Iterate forward...

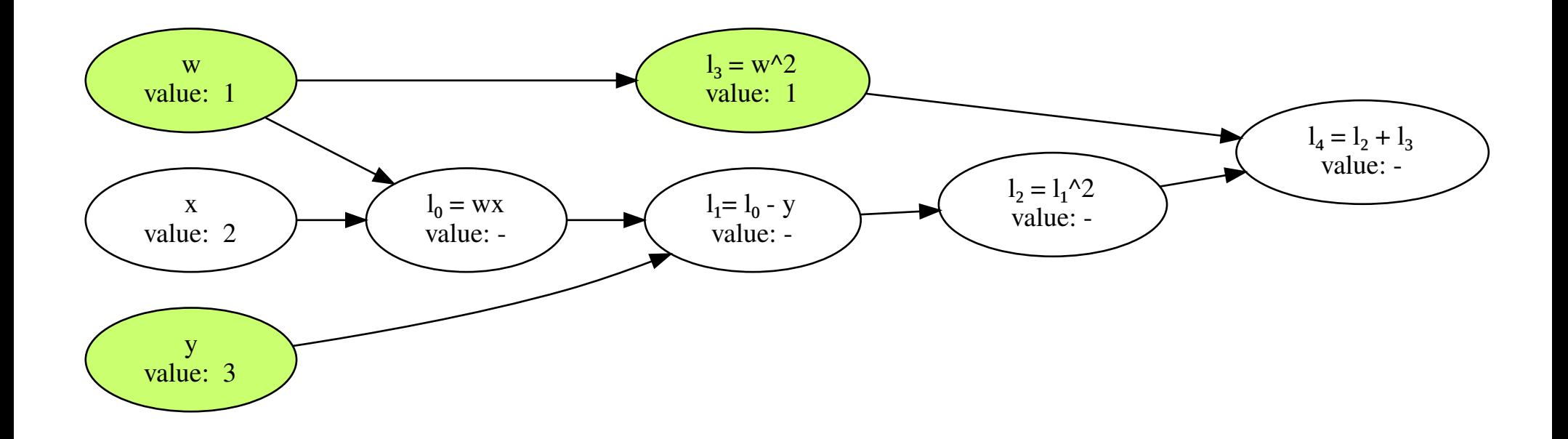

- Perform a topological sort
- Iterate forward...

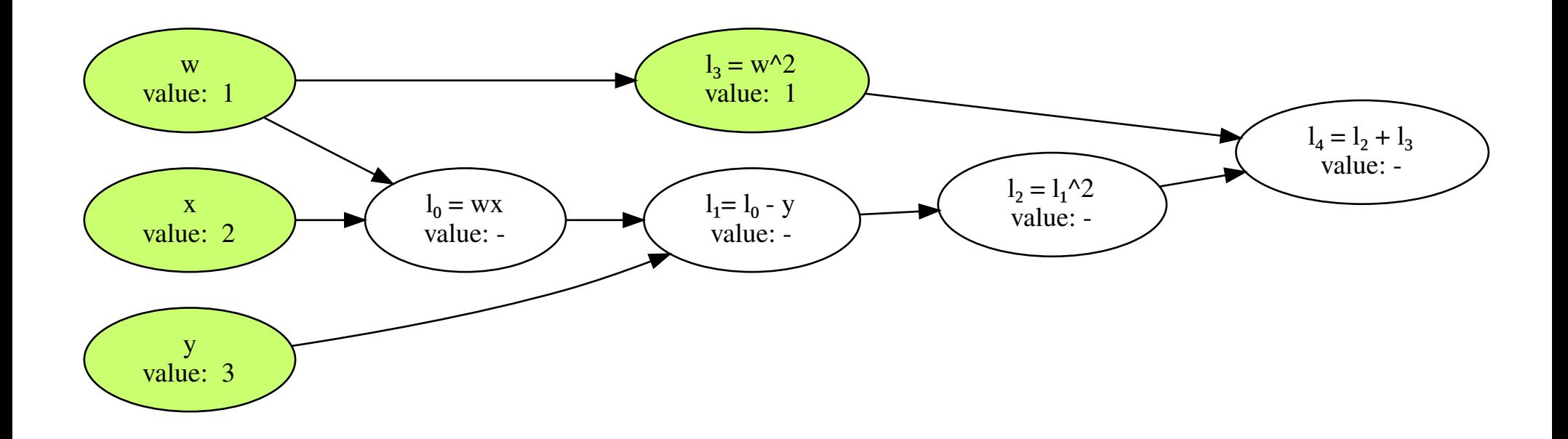

- Perform a topological sort
- Iterate forward...

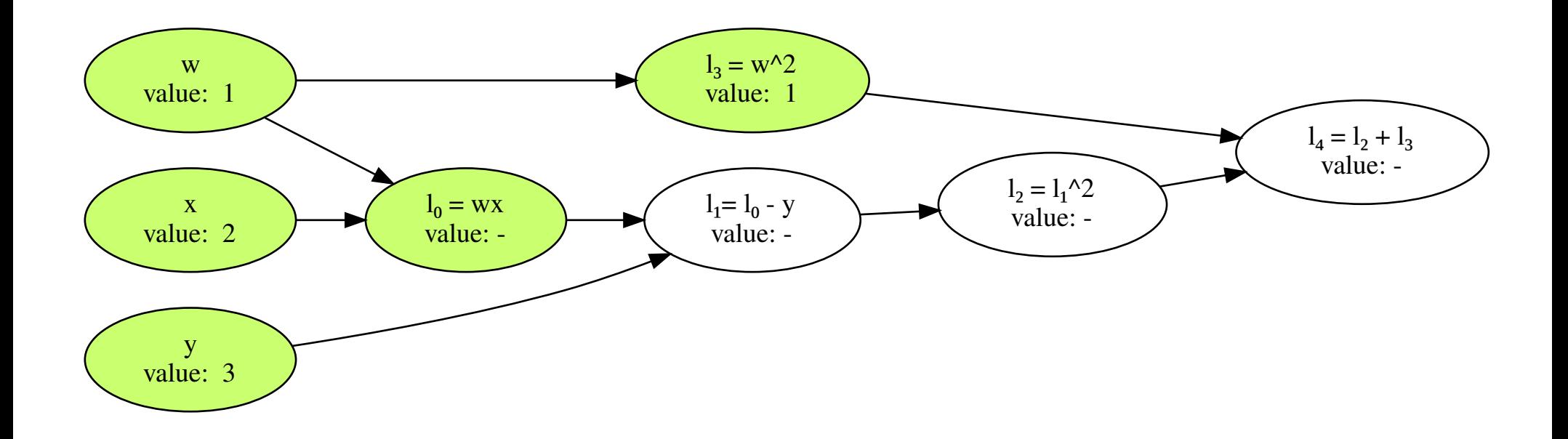

- Perform a topological sort
- Iterate forward...

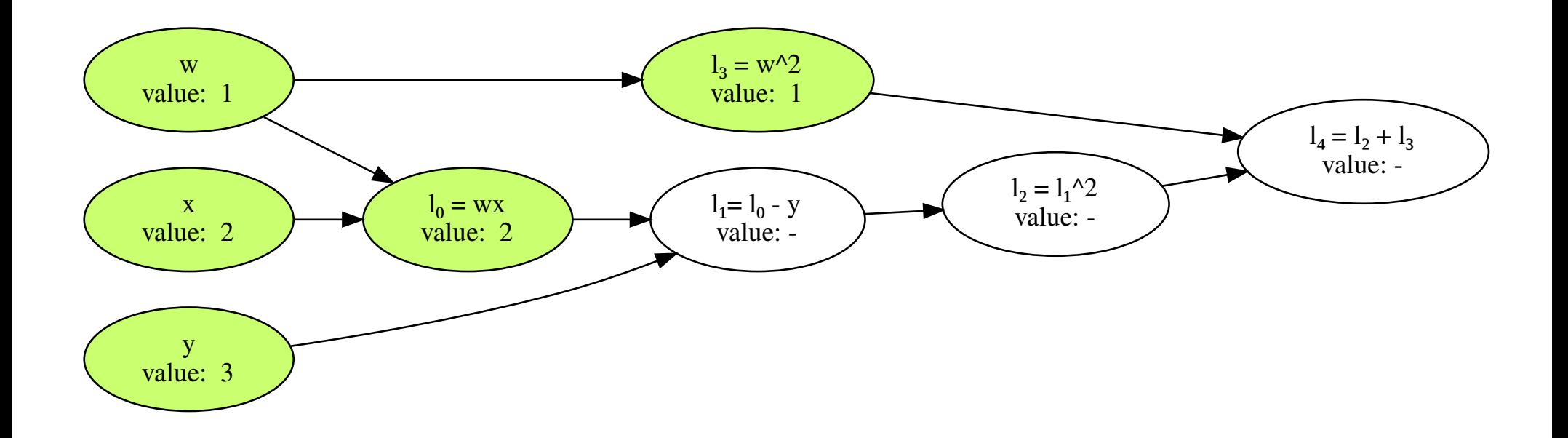

- Perform a topological sort
- Iterate forward...

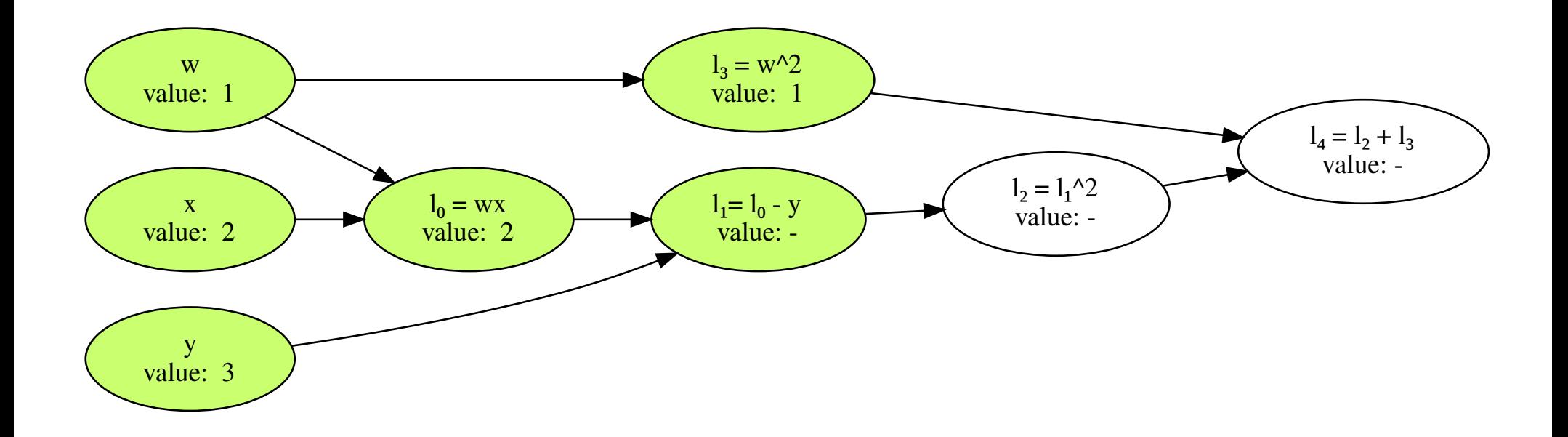

- Perform a topological sort
- Iterate forward...

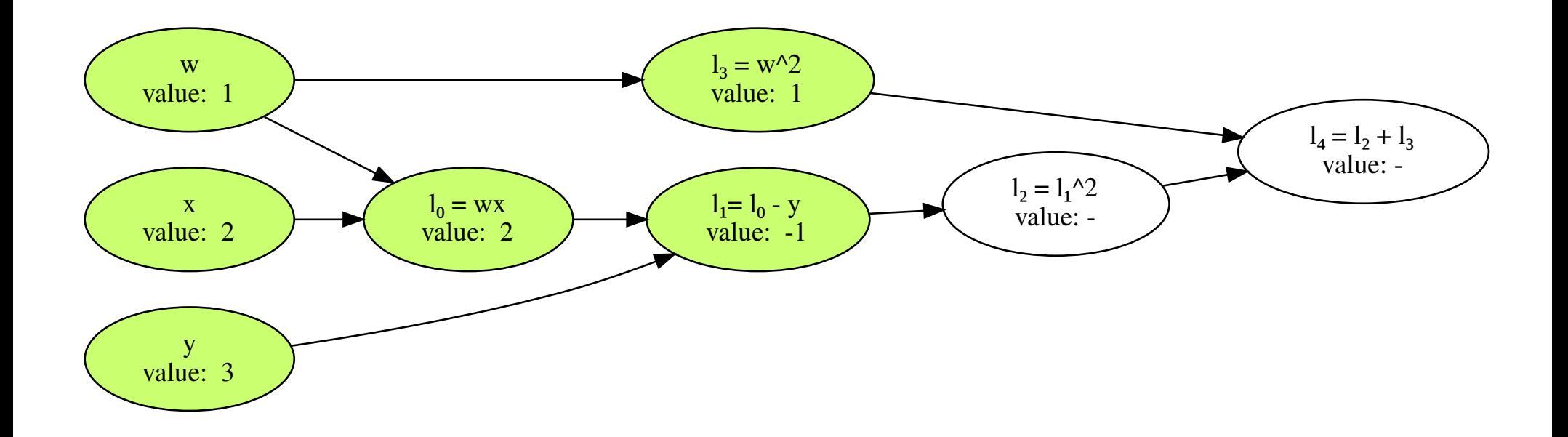

- Perform a topological sort
- Iterate forward...

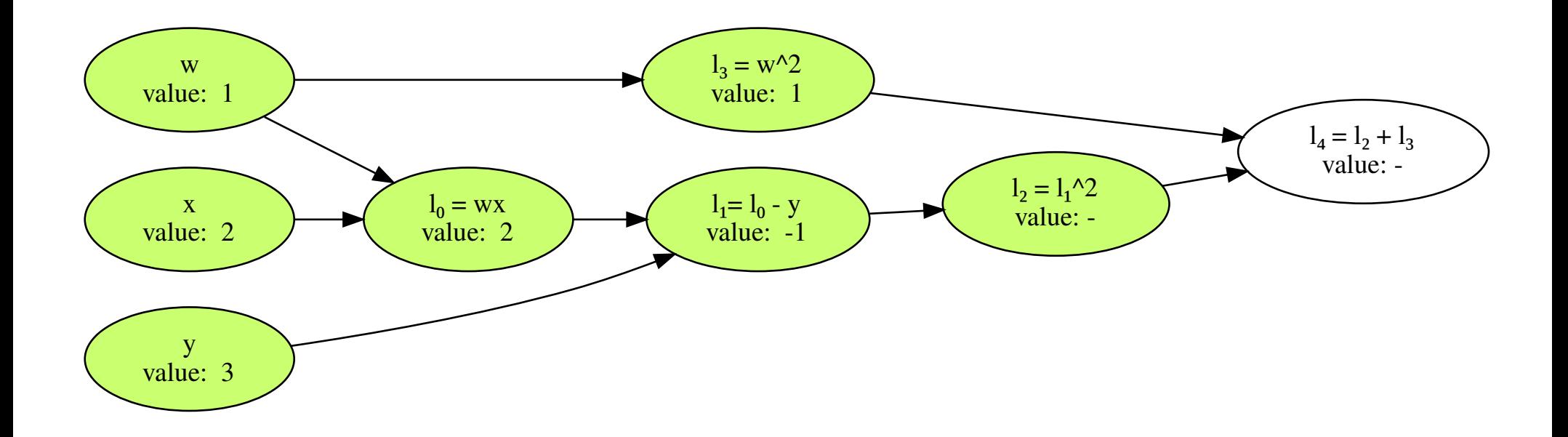

- Perform a topological sort
- Iterate forward...

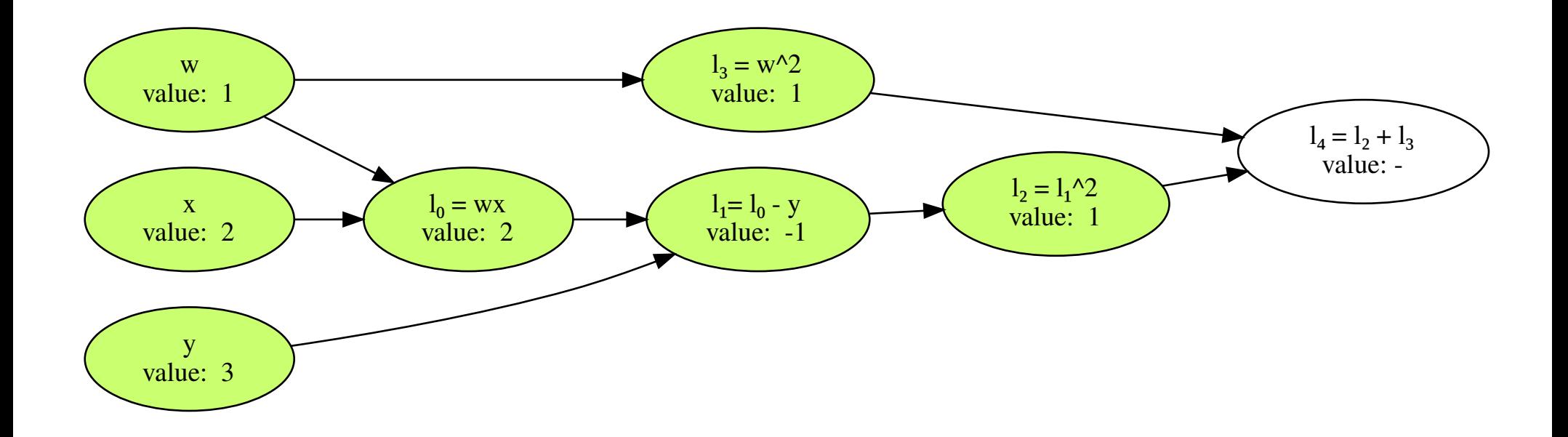

- Perform a topological sort
- Iterate forward...

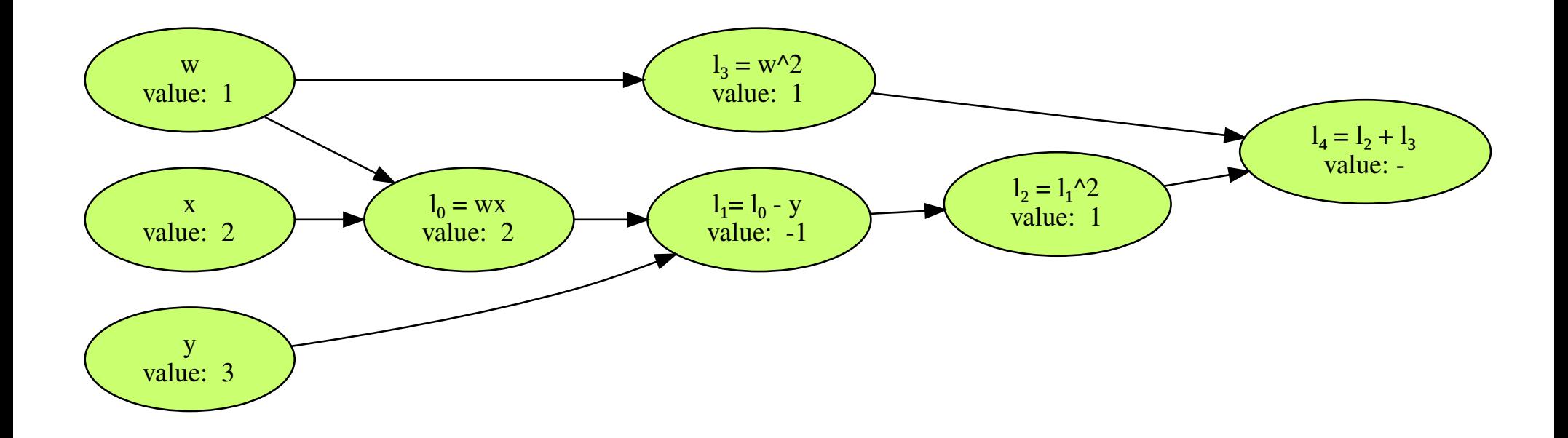

- Perform a topological sort
- Iterate forward...  $L(w, x, y) = (wx - y)^2 + w^2$

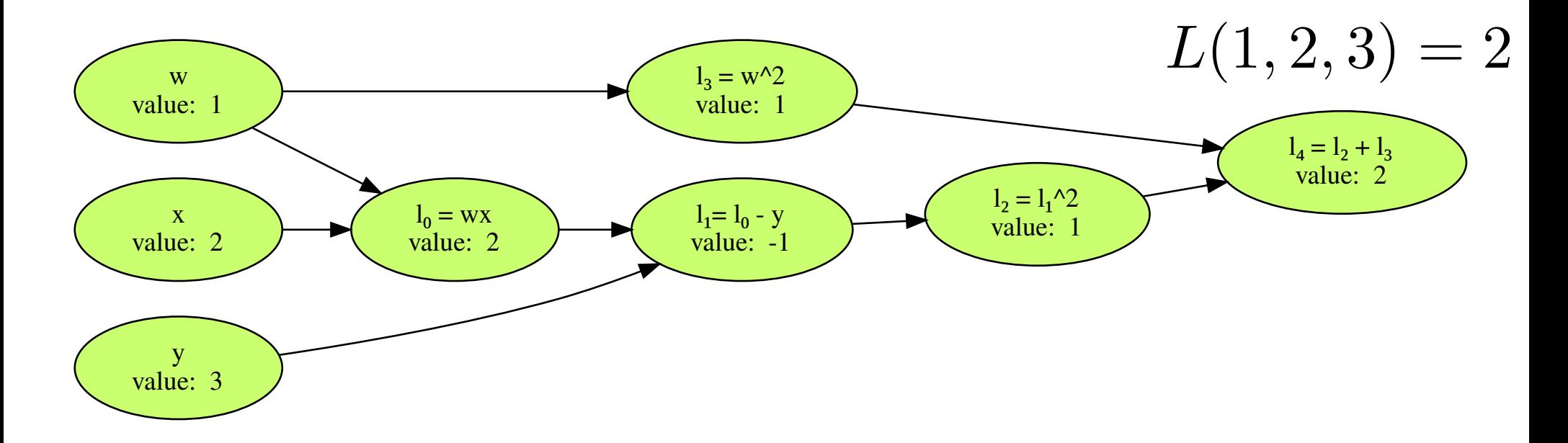

- Perform a reverse topological sort of the ancestors of the node we want to differentiate
- $\bullet$  Iterate backwards, accumulating derivative values using the chain rule

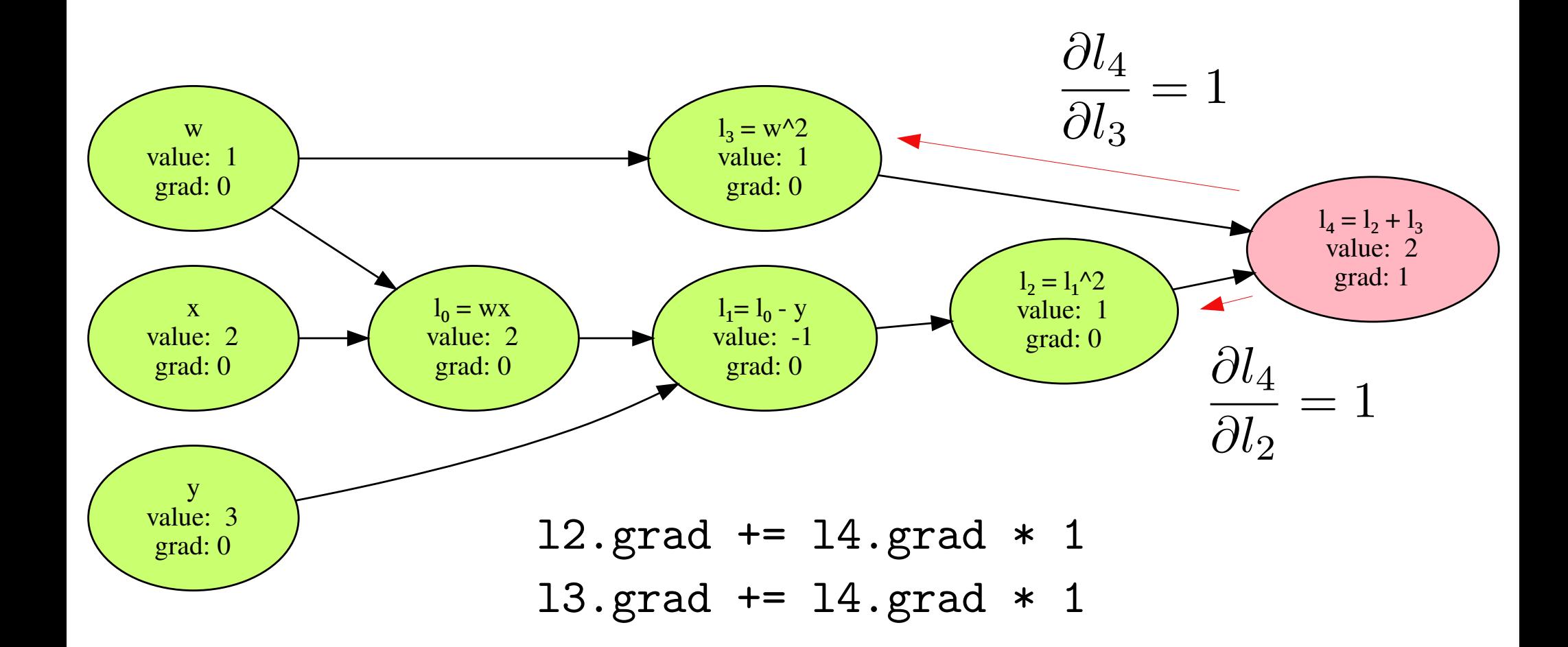

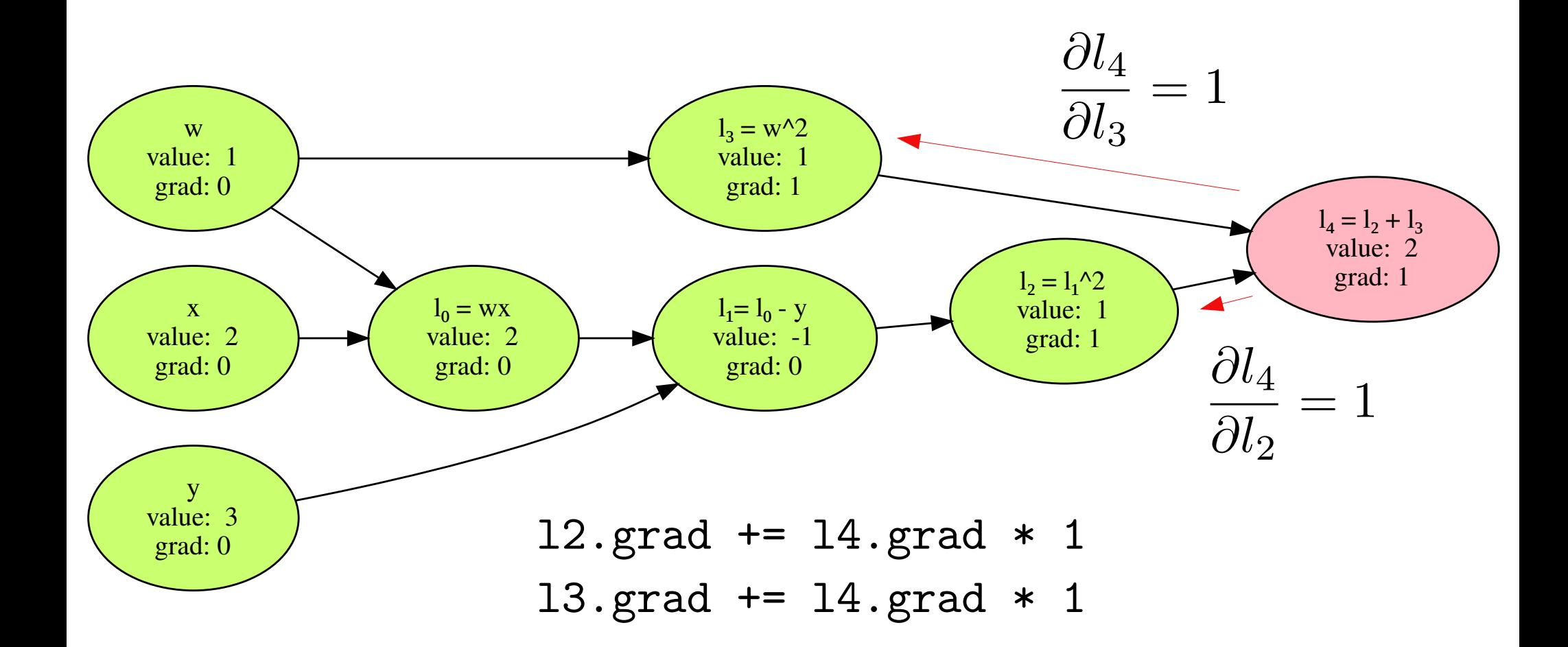

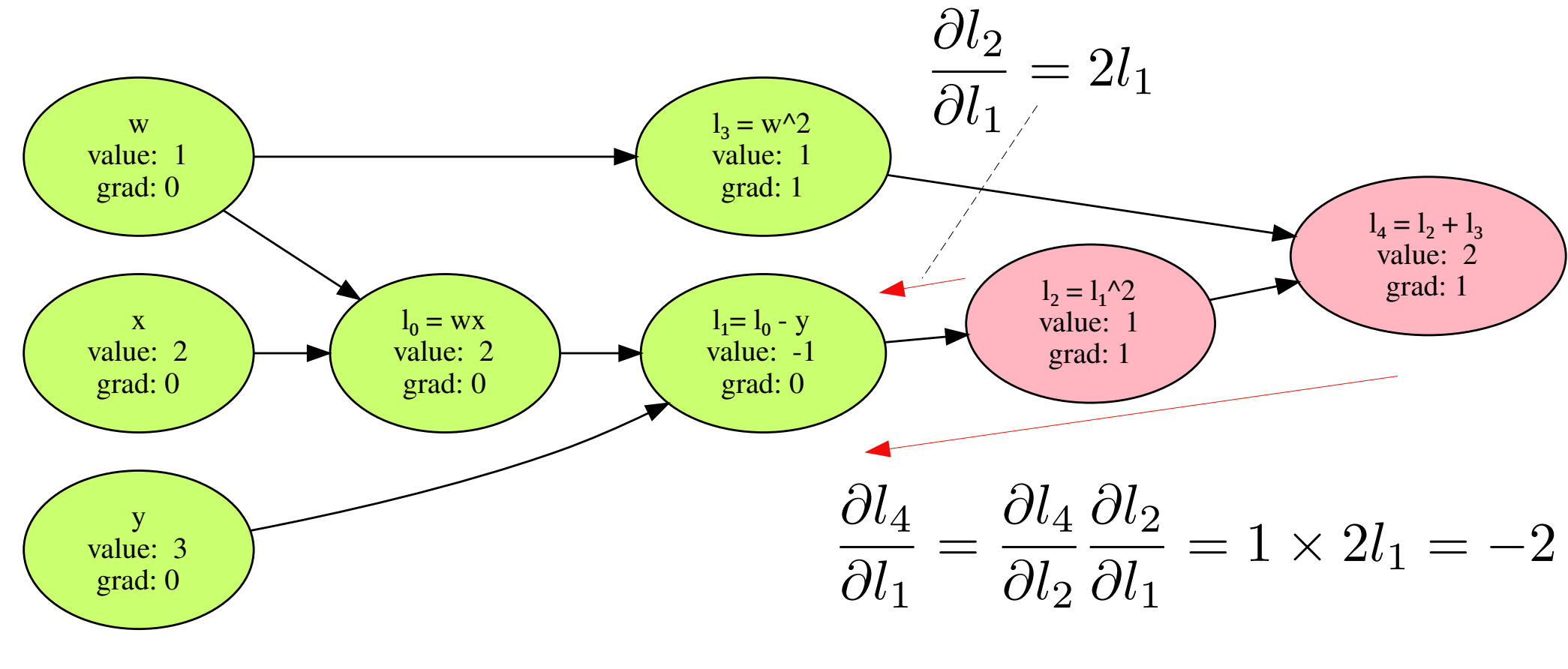

l1.grad += l2.grad \* 2 \* l1.value

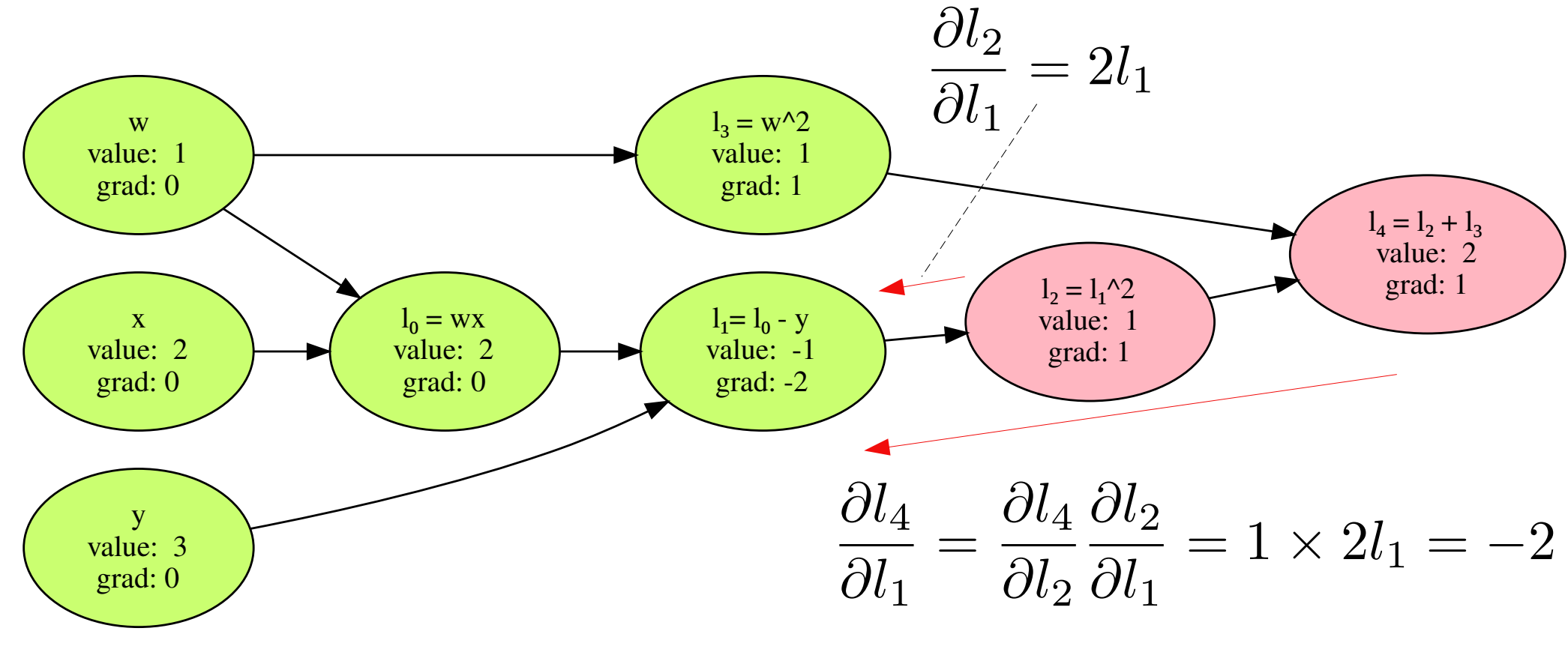

l1.grad += l2.grad \* 2 \* l1.value

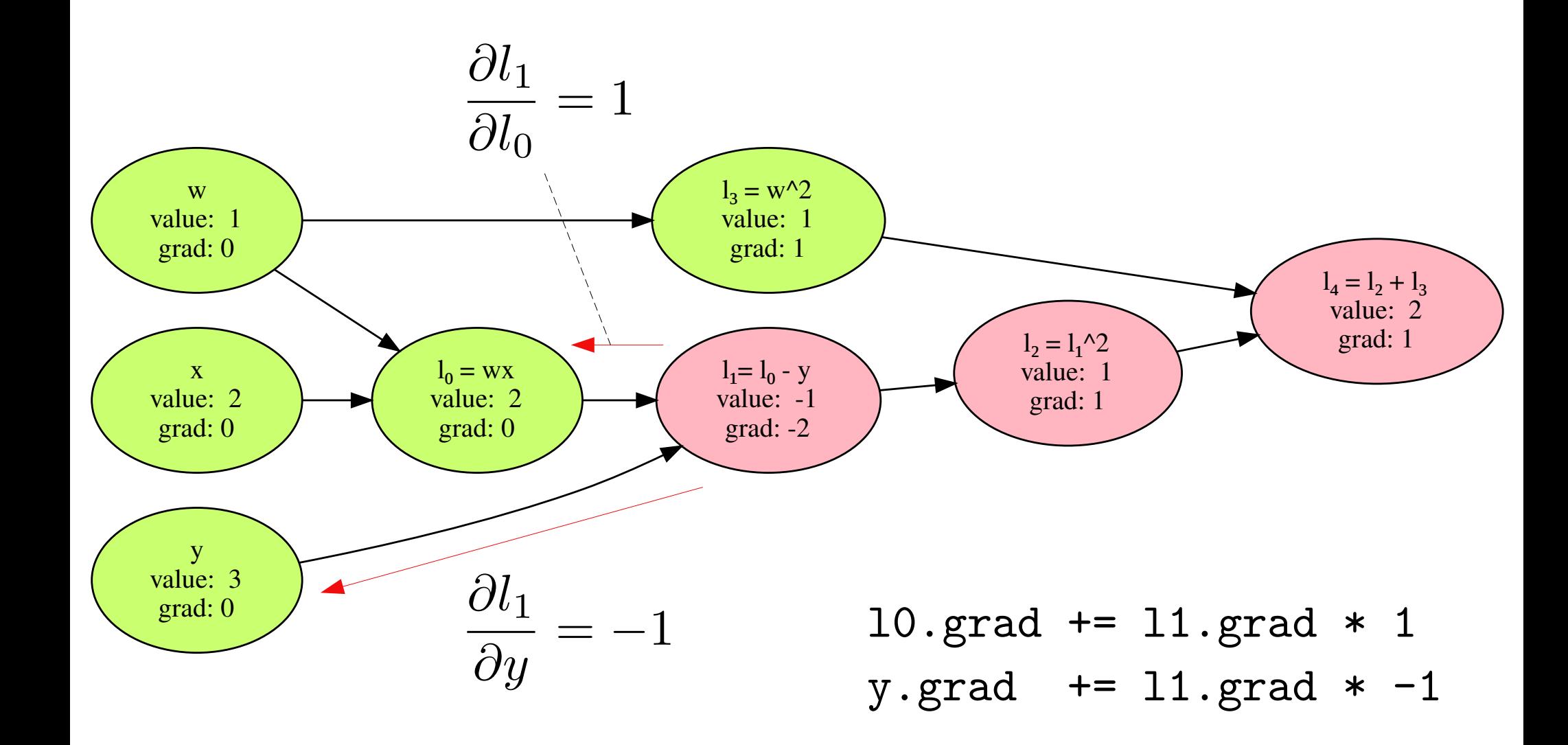

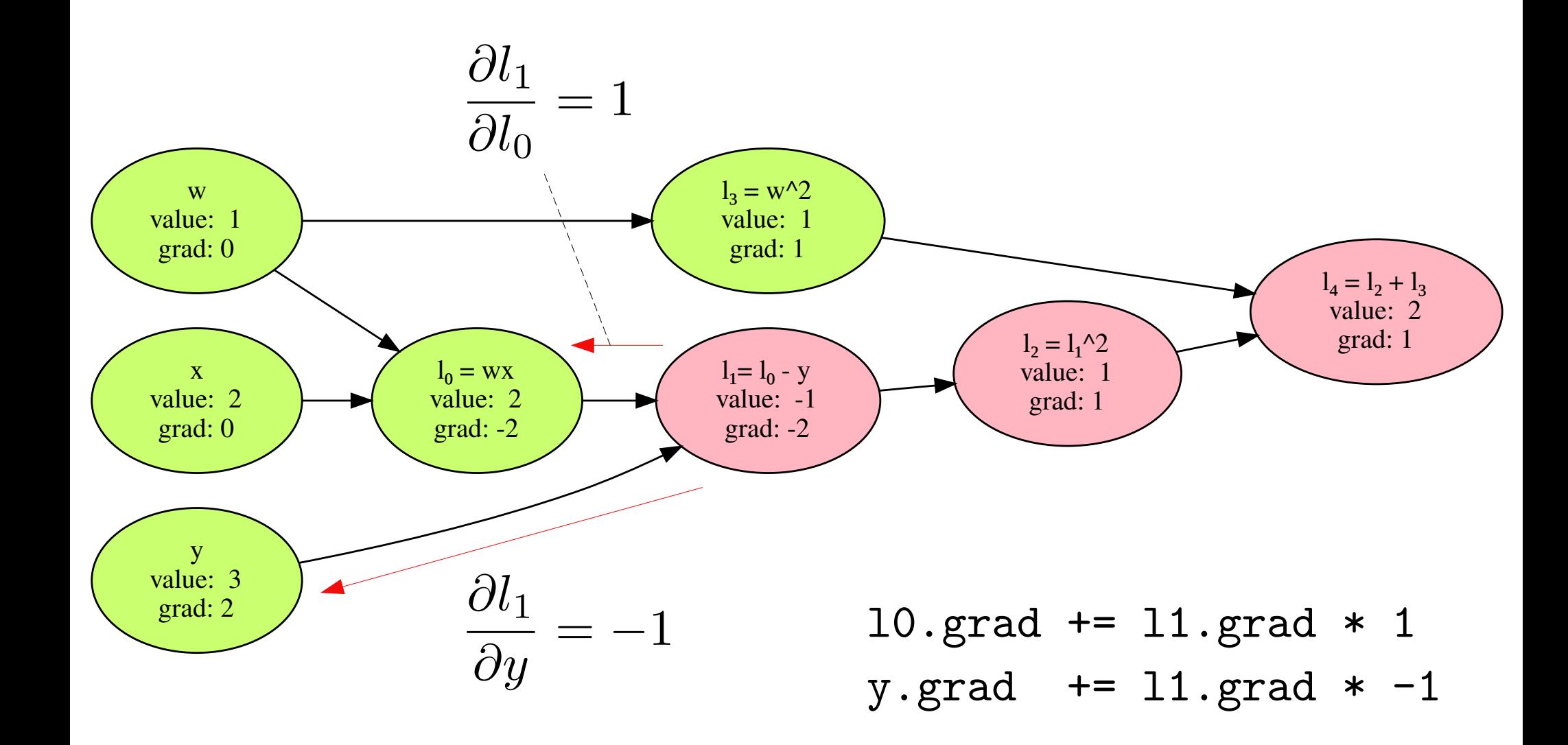

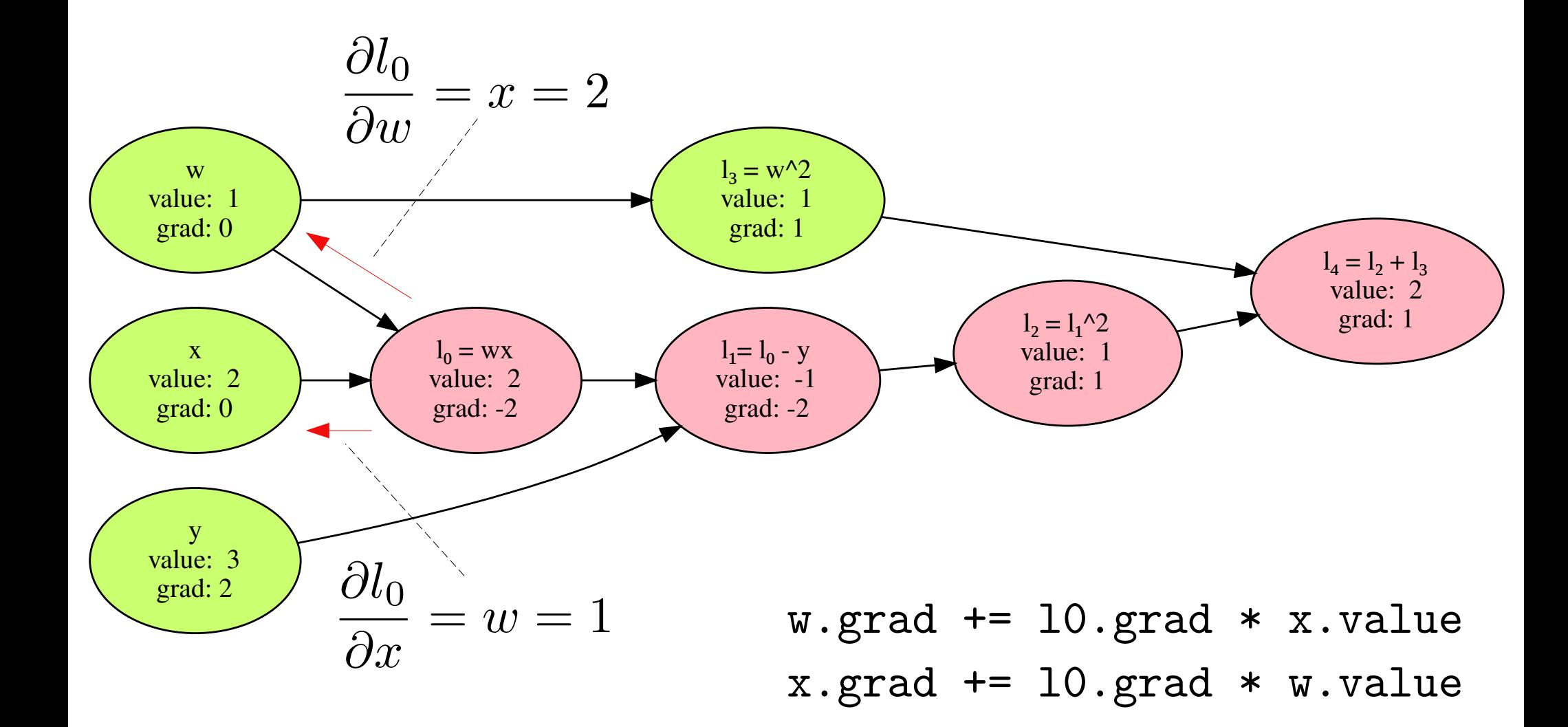

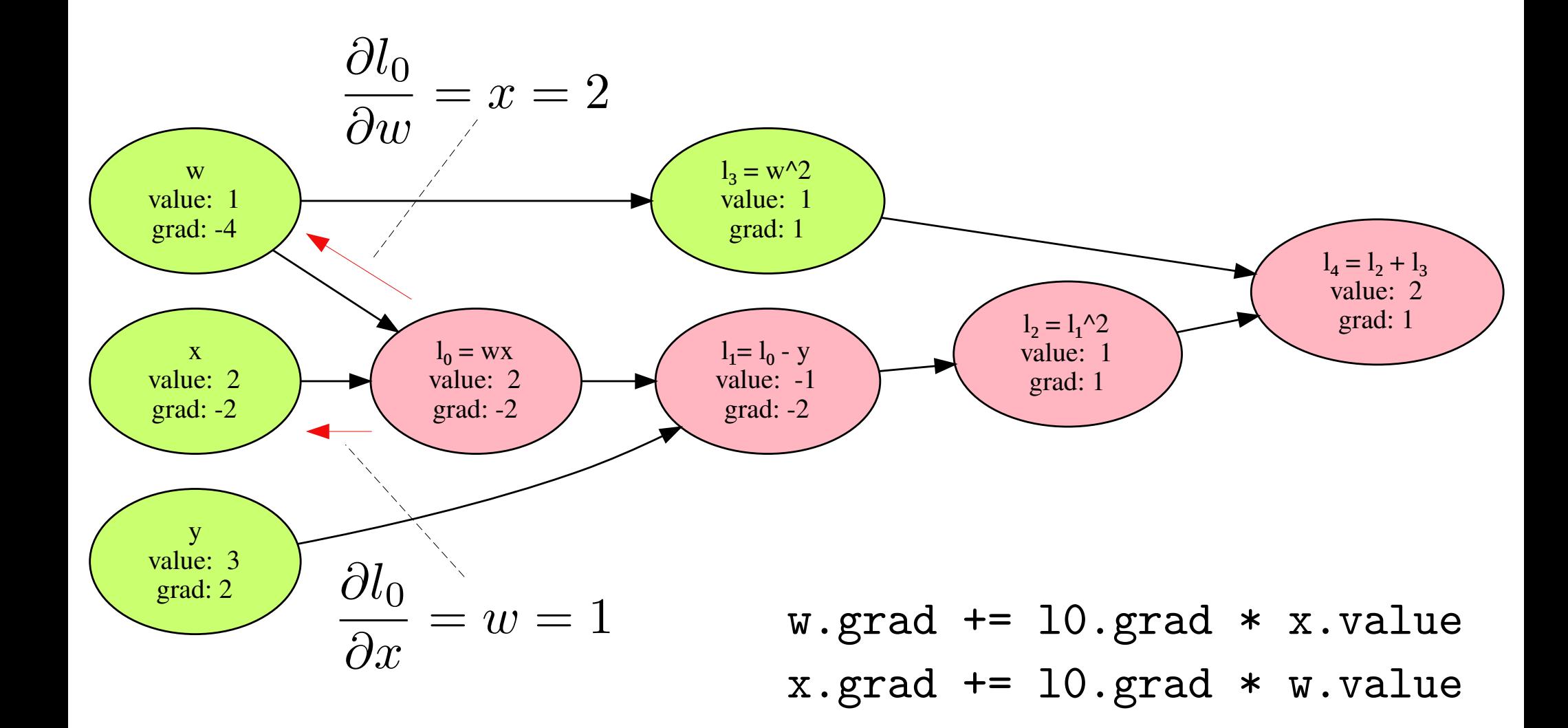

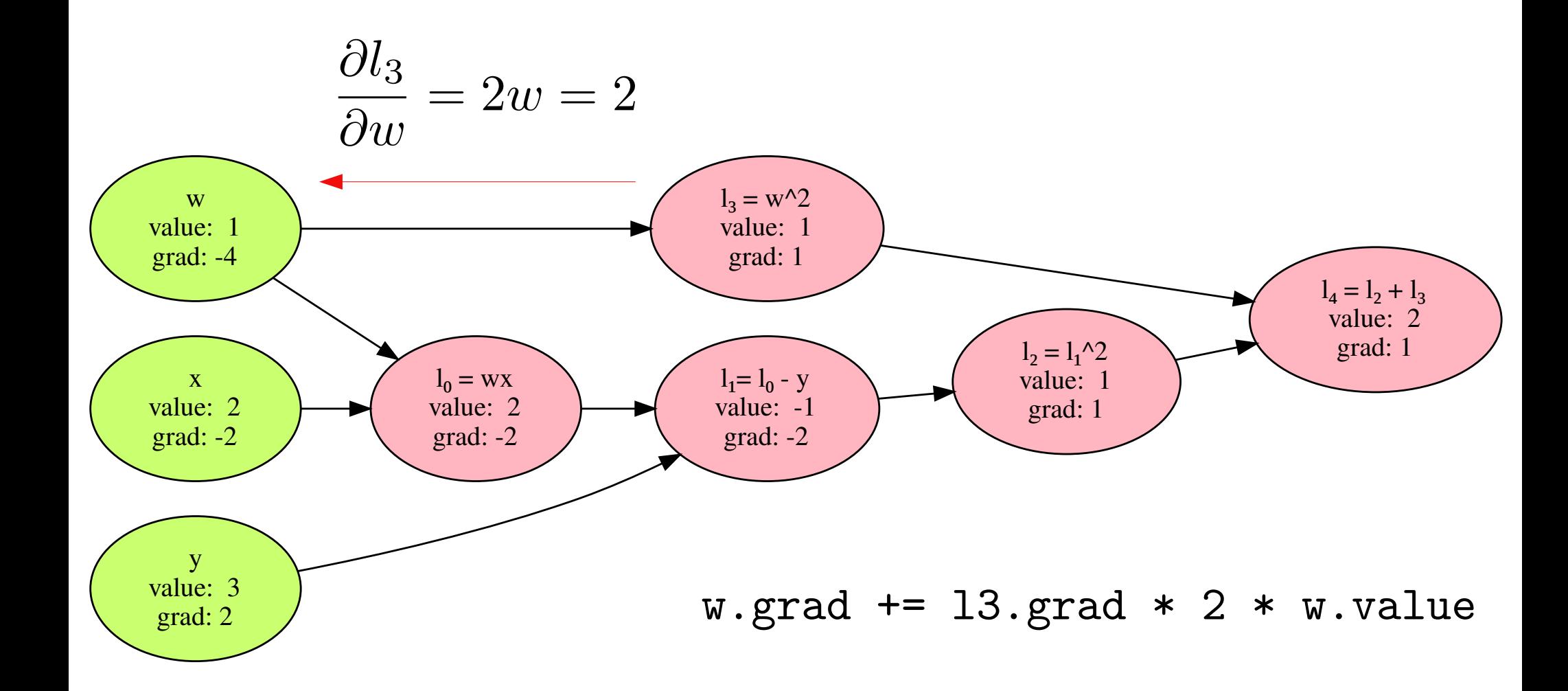

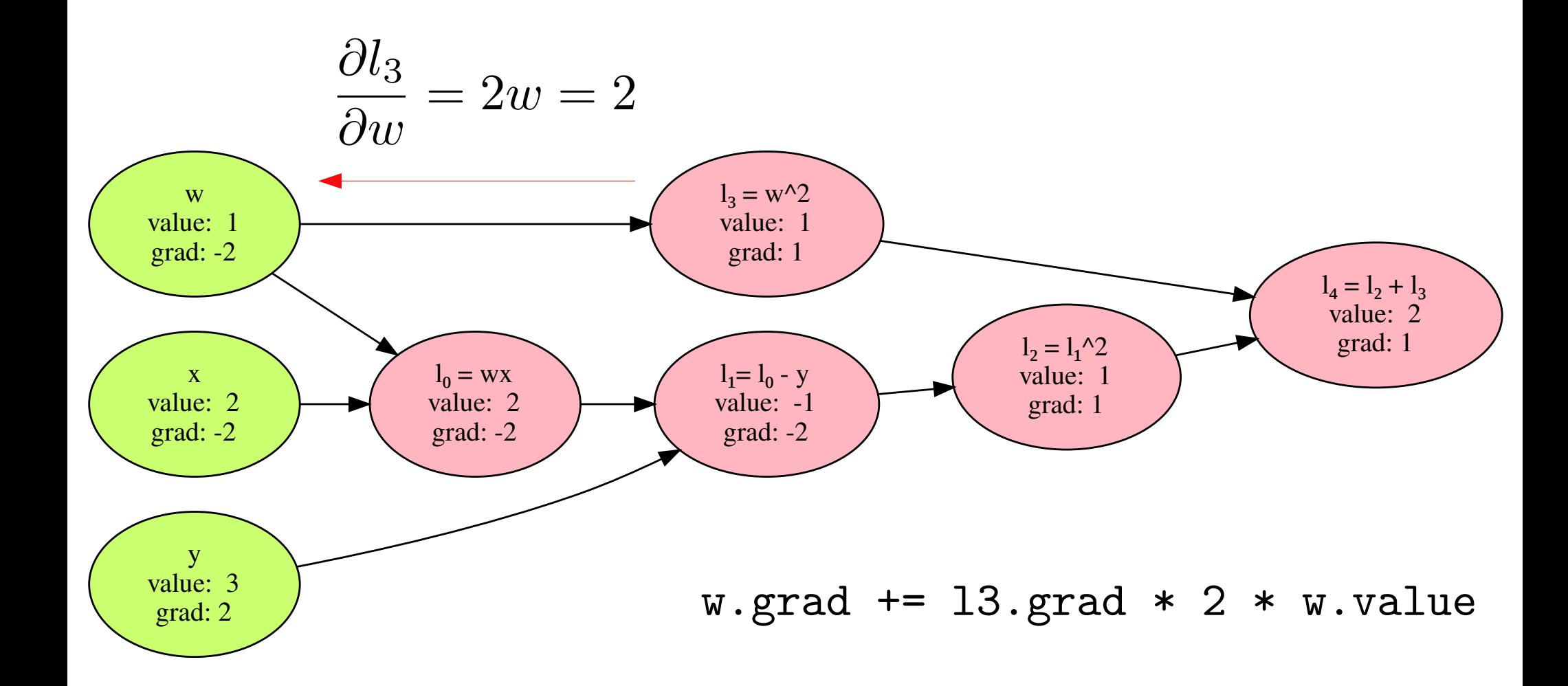

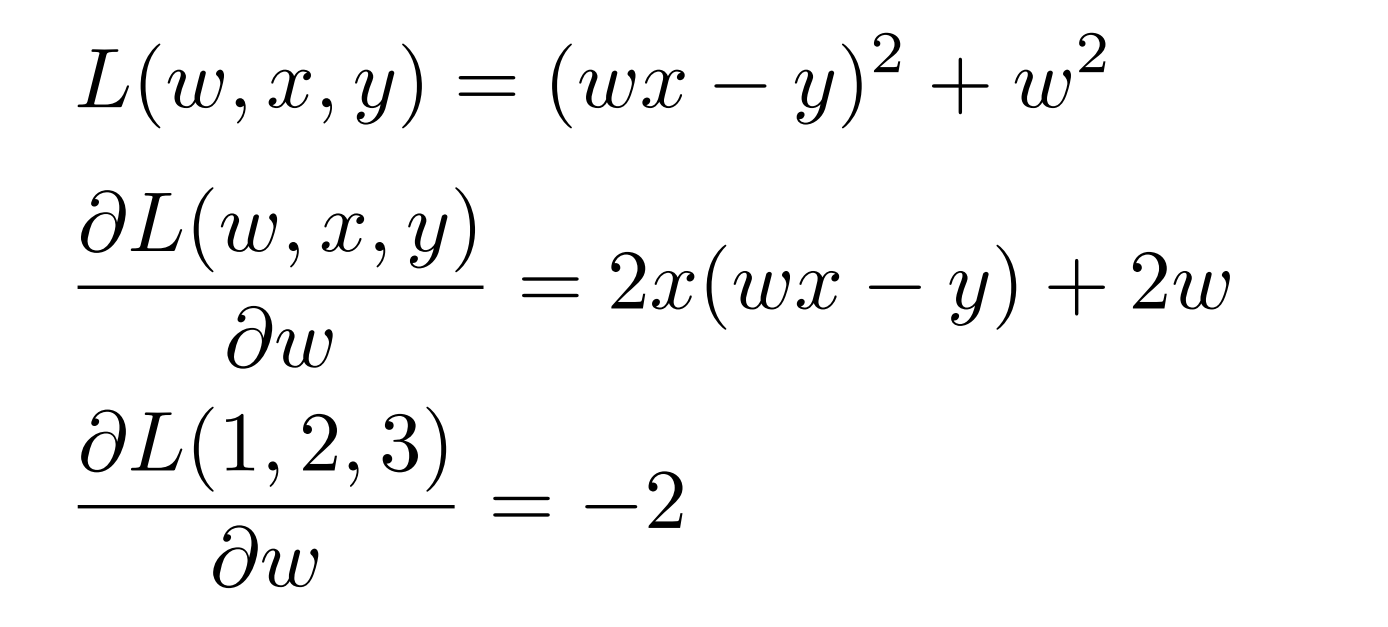

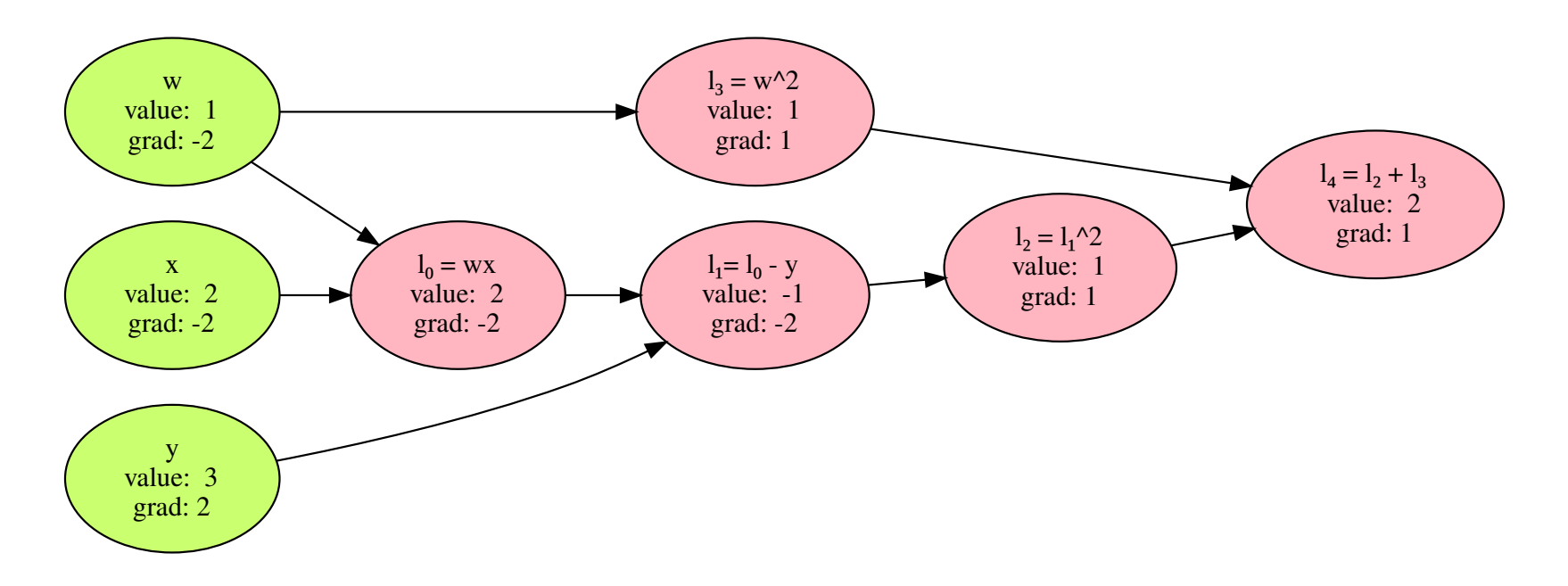

# Classifier Graphs

• Three-layer network with two input units and ten hidden units:

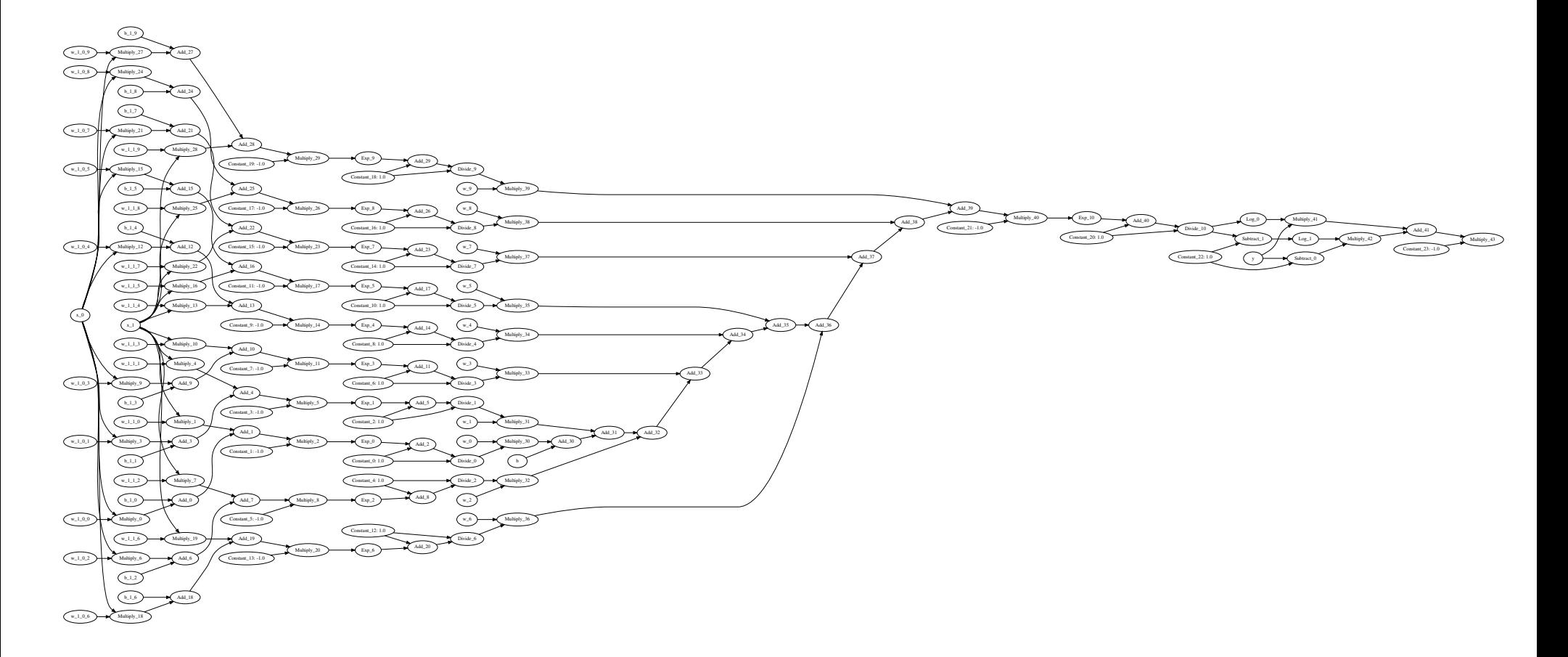

# Autodiff in Code

- Two basic approaches to designing and autodiff library:
	- Define-and-run / static computational graph
		- We use library code to build a graph structure, then perform computations using that graph.

– Theano, TensorFlow 1.0, Caffe

- Define-by-run / dynamic computational graph
	- We instrument normal code in such a way that the graph is built implicitly during execution.
		- PyTorch, Tensorflow 2.0

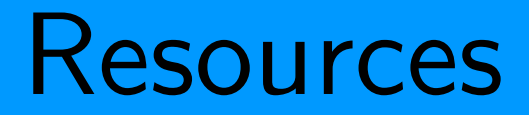

#### Online tutorials (ordered from less to more detail)

- **Automatic Differentiation, Explained** <https://towardsdatascience.com/automatic-differentiation-explained-b4ba8e60c2ad>
- **Step by Step Example of Reverse Mode Automatic Differentiation** <https://stats.stackexchange.com/a/235758>
- **Reverse-mode automatic differentiation: a tutorial** <https://rufflewind.com/2016-12-30/reverse-mode-automatic-differentiation>

#### Video tutorials

- **Derivatives with Computation Graphs** (Andrew Ng) <https://youtu.be/nJyUyKN-XBQ>
- **Gradient and Auto Differentiation** (Alex Smola and Mu Li) <https://youtu.be/RP0JScZG6gA>

#### Pedagogical Autograd Implementation

**Autodidact: a pedagogical implementation of Autograd** <https://github.com/mattjj/autodidact>

#### **Survey Paper**

● Baydin, A.G., Pearlmutter, B.A., Radul, A.A. and Siskind, J.M., 2018. **Automatic differentiation in machine learning: a survey**. Journal of machine learning research, 18.